## Package 'vandalico'

February 15, 2022

Type Package Title Evaluation of Presence-Absence Models Version 0.0.1 Date 2022-2-06 Author Alberto Jiménez-Valverde Maintainer Alberto Jiménez-Valverde <alberto.jimenez.valverde@gmail.com> Description Collection of functions to evaluate presence-absence models. The main function corrects discrimination for the representativeness effect following: Jiménez-Valverde (2022) "The uniform AUC: dealing with the representativeness effect in presence-absence models. Methods Ecol. Evol, accepted on 28 January 2022. License GPL-3 **Imports** ROCR  $(>= 1.0-7)$ , stats, graphics **Depends** R  $(>= 3.5.0)$ RoxygenNote 7.1.0 Encoding UTF-8 NeedsCompilation no

Repository CRAN

Date/Publication 2022-02-15 20:00:02 UTC

### R topics documented:

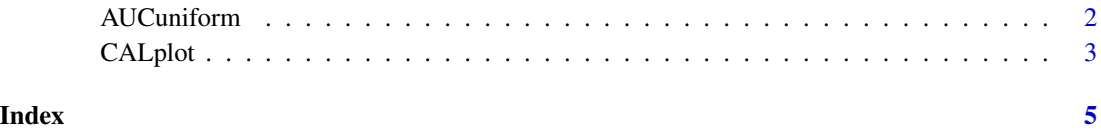

1

<span id="page-1-1"></span><span id="page-1-0"></span>

#### Description

This function computes the uniform *AUC* (*uAUC*) and uniform *Se\** (*uSe\**) following Jiménez-Valverde (2022).

#### Usage

```
AUCuniform(
  mat,
  rep = 100,by = 0.1,
  deleteBins = NULL,
  plot = FALSE,
  plot.adds = FALSE
\mathcal{L}
```
#### Arguments

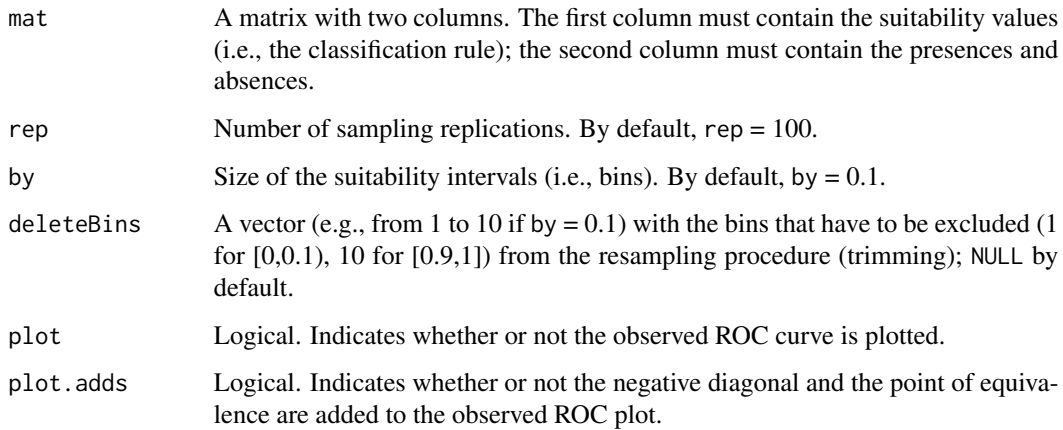

#### Details

This function performs the stratified weighted bootstrap to calculate the uniform *AUC* (*uAUC*) and uniform *Se\** (*uSe\**) as suggested in Jiménez-Valverde (2022). A warning message will be shown if the sample size of any bin is zero. Another warning message will be shown if the sample size of any bin is lower than 15. In such case, trimming should be considered. The *AUC* (nonuniform) is estimated non-parametrically (Bamber 1975). *Se\** is calculated by selecting the point that minimizes the absolute difference between sensitivity and specificity and by doing the mean of those values (Jiménez-Valverde 2020).

#### <span id="page-2-0"></span>CALplot 3

#### Value

A list with the following elements:

AUC: the *AUC* value (non-uniform), a numeric value between 0 and 1.

Se: the *Se\** value (non-uniform), a numeric value between 0 and 1.

bins: a table with the sample size of each bin.

suit.sim: a matrix with the bootstrapped suitability values.

sp.sim: a matrix with the bootstrapped presence-absence data.

uAUC: a numeric vector with the (*uAUC*) values for each replication.

uAUC.95CI: a numeric vector with the sample (*uAUC*) quantiles corresponding to the probabilities 0.025, 0.5 and 0.975.

uSe: a numeric vector with the (*uSe\**) values for each replication.

uSe.95CI: a numeric vector with the sample  $(uSe^*)$  quantiles corresponding to the probabilities 0.025, 0.5 and 0.975.

#### References

Bamber, D. (1975). The Area above the Ordinal Dominance Graph and the Area below the Receiver Operating Characteristic Graph. *J. Math. Psychol*., 12, 387-415.

Jiménez-Valverde, A. (2020). Sample size for the evaluation of presence-absence models. *Ecol. Indic*., 114, 106289.

Jiménez-Valverde, A. (2022). The uniform AUC: dealing with the representativeness effect in presence-absence models. *Methods Ecol. Evol.*, accepted on 28 January 2022.

#### Examples

```
suit<-rbeta(100, 2, 2) #Generate suitability values
random<-runif(100)
sp<-ifelse(random < suit, 1, 0) #Generate presence-absence data
result<-AUCuniform(cbind(suit, sp), plot = TRUE, plot.adds = TRUE)
result$uAUC.95CI[2] #Get the uAUC
```
CALplot *Calibration graph*

## Description

A function to plot a calibration graph.

#### Usage

 $CALplot(mat, by = 0.1)$ 

#### <span id="page-3-0"></span>Arguments

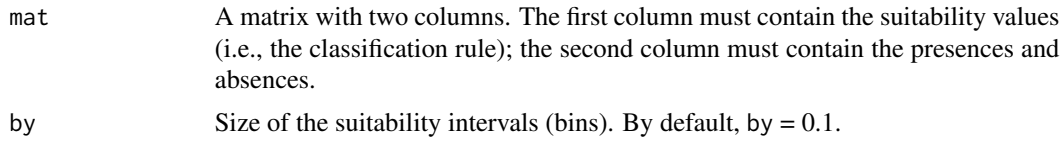

#### Details

Dots for bins with 15 or more cases are shown in solid black; dots for bins with less than 15 cases are shown empty (see Jiménez-Valverde et al. 2013). This way, by plotting the calibration graph before running [AUCuniform](#page-1-1), one can get a glimpse of how reliable *uAUC* or *uSe\** can be expected to be.

#### Value

This function returns a calibration plot

#### References

Jiménez-Valverde, A., Acevedo, P., Barbosa, A. M., Lobo, J. M. & Real, R. (2013). Discrimination capacity in species distribution models depends on the representativeness of the environmental domain. *Global Ecol. Biogeogr.*, 22, 508-516.

#### Examples

```
suit<-rbeta(100, 2, 2) #Generate suitability values
random<-runif(100)
sp<-ifelse(random < suit,1 , 0) #Generate presence-absence data
CALplot(cbind(suit, sp))
```
# <span id="page-4-0"></span>Index

AUCuniform, [2,](#page-1-0) *[4](#page-3-0)*

CALplot, [3](#page-2-0)